Języki programowania inżynierskiego – LAB.

Lista zadań do samodzielnej realizacji: działania obliczeniowe, operacje macierzowe oraz tablicowe.

#### **Zad 1.**

- a) Utwórz zmienną x=2, sprawdź jej wartość, następnie oblicz  $\sqrt{x}$ .
- b) Przypisz różnym zmiennym wartości X1=e<sup>2sin(2π)</sup>, X2=  $\ln(\sqrt{5})$ , X3=  $\cos(\frac{\pi}{2})^4 2x$
- c) Ze zmiennych X1, X2, X3 utwórz wektor kolumnowy XK

# **Zad 2.**

Utwórz:

- a) macierz  $A = \begin{bmatrix} 2 & 5 & 9 \\ 0 & -2 & 7 \end{bmatrix}$
- b) wektor wierszowy **B** z liczb: 2 6 9 -6 -1
- c) wektor kolumnowy **C** z liczb: 5 3 9 1 2
- d) wykonać mnożenie wektorów B i C macierzowo i tablicowo (dla mnożenia tablicowego należy tak przekształcić jeden z wektorów aby uzyskać wynik w postaci wektora wierszowego)

e) macierz o wartościach zespolonych 
$$
D = \begin{bmatrix} 5+3i & 2i & -9+4i \\ 3-3i & 1 & 3exp(-2i) \\ -0.0002i & 7-7i & i \end{bmatrix}
$$

- f) wektor **x**=[1 2 3 4 5]
- g) wektor **y**=[-1 -0,8 -0,6 -0,4 -0,2 0 0,2 0,4 0,6 0,8 1]
- h) wektor **R** o 15 elementach rozłożonych równomiernie w zakresie od -5 do 5

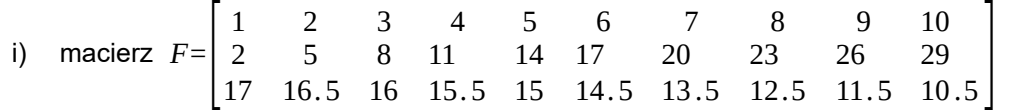

#### **Zad 3.**

Zdefiniuj macierz **C**, 10 x 10 z liczb całkowitych od 1 do 100.

- a) przypisz zmiennej x wartość elementu C(3,7),
- b) nadaj wartość 100 elementowi C(3,7),
- c) wyświetl trzeci wiersz i przypisz wynik zmiennej W3
- d) wyświetl drugą i trzecią kolumnę i przypisz wynik zmiennej D,
- e) wyświetl fragment między wierszami 2 i 3 oraz między kolumnami 2 i 4 i przypisz wynik zmiennej M22,
- f) usuń szósty wiersz,
- g) odwrócić kolejność wierszy i kolumn,
- h) wyświetl ostatni wiersz,
- i) wyświetl przedostatnią kolumnę.

### **Zad 4.**

a) Zdefiniuj macierze A i B o rozmiarach 2x2

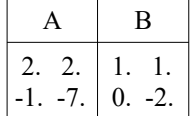

- b) Oblicz iloczyny A\*B i B\*A macierzowo i tablicowo
- c) Oblicz  $A<sup>3</sup>$  macierzowo i tablicowo
- d) Oblicz  $(A*B)^{-1*}(A*B)$
- e) Zdefiniuj dwuelementowy wektor x i macierz A 2x2 z dowolnych liczb rzeczywistych i wykonaj mnożenie A\*x
- f) Dla każdego elementu wektora x=[0 π/2 π 3π/2 2π], oblicz wartość funkcji y=2\*x\*sin(1+x<sup>2</sup>)
- g) Oblicz wartość funkcji sin(x), przyjmując, że x zmienia się od wartości –π do π z krokiem 0,1.

#### **Zad 5.**

Utwórz macierz POT, w której w pierwszej kolumnie są liczby całkowite od 0 do 9, w drugiej kolumnie są liczby z pierwszej kolumny podniesione do potęgi 2 a w trzeciej kolumnie jest liczba 2 podniesiona do potęg odpowiadających liczbom z pierwszej kolumny w danym wierszu.

### **Zad 6.**

Utwórz sekwencję 2 poleceń, które spowodują wygenerowanie macierzy o losowych wymiarach, wszystkich elementach równych 1 i której element ostatniego wiersza i przedostatniej kolumny będzie miał wartość 100.

## **Zad 7.**

Znajdź wektor X będący rozwiązaniem układu równań liniowych:

 $x_1 + 2x_2 - x_3 = 1$  $-2x_1 - 6x_2 + 4x_3 = -2$  $-x_1 - 3x_2 + 3x_3 = 1$